## **Учебный план программы повышения квалификации «Базовый курс SolidWorks»**

**Категория слушателей:** инженерно-технические работники (инженеры, технологи, конструктора и др.), имеющие среднее профессиональное или высшее образование и занимающиеся профессиональной деятельностью в области конструкторско-технологической подготовки производства.

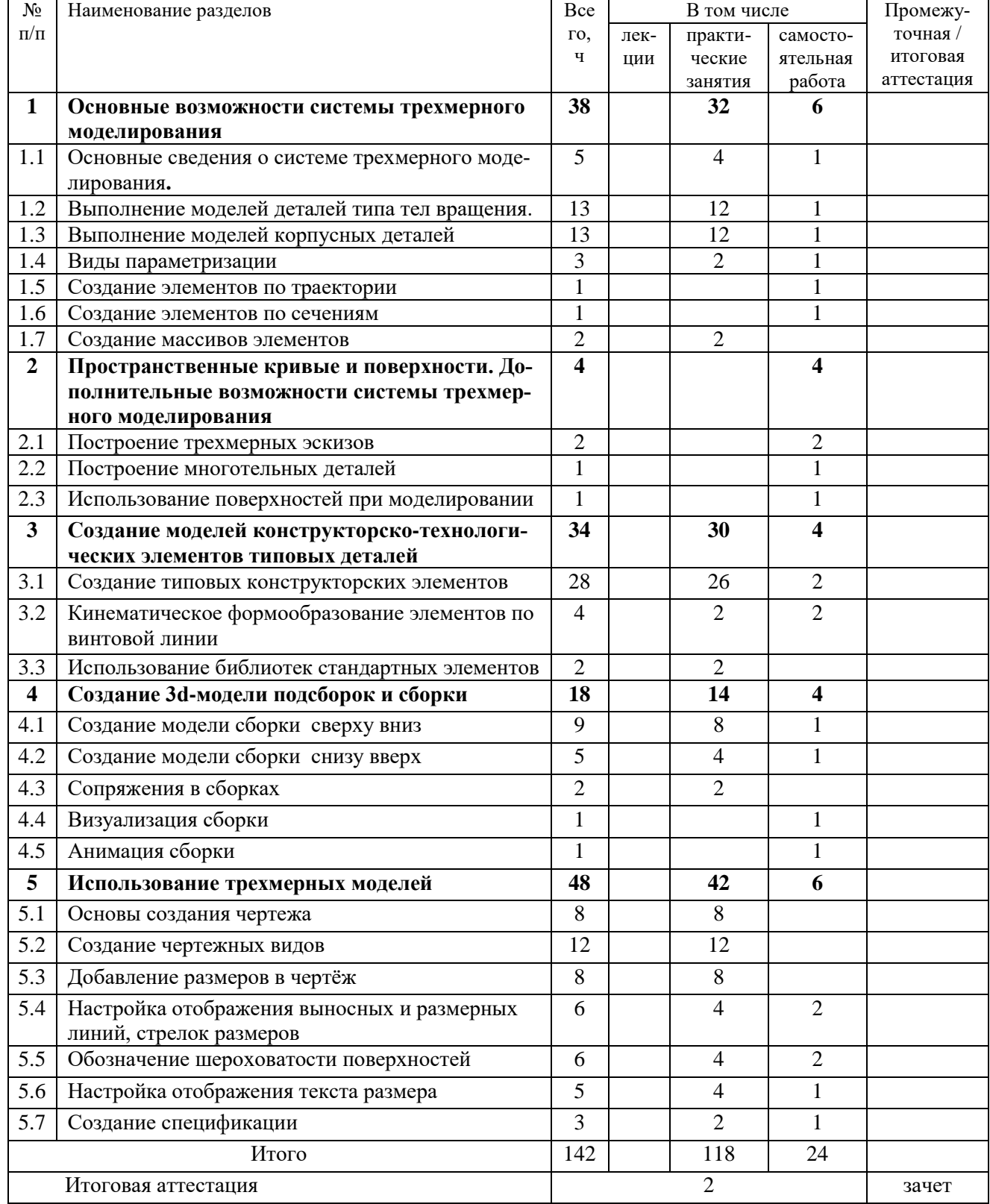

## **Трудоемкость обучения:** 144 ч.